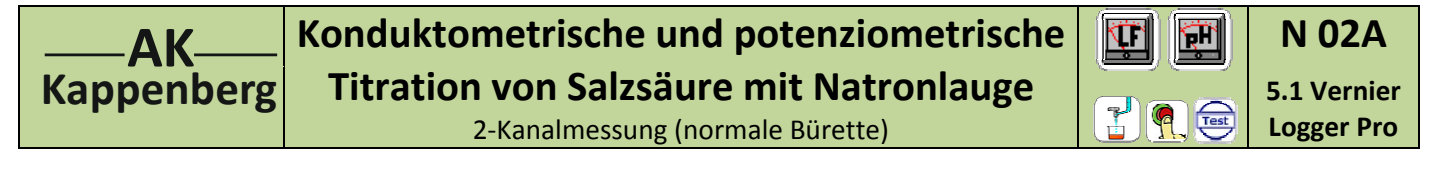

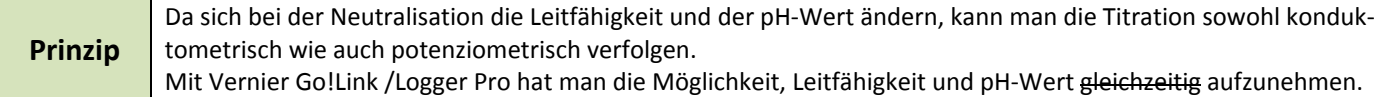

## **Versuch als 2‐Kanal Messung nicht durchführbar: Die Module besitzen keine Potentialtrennung**

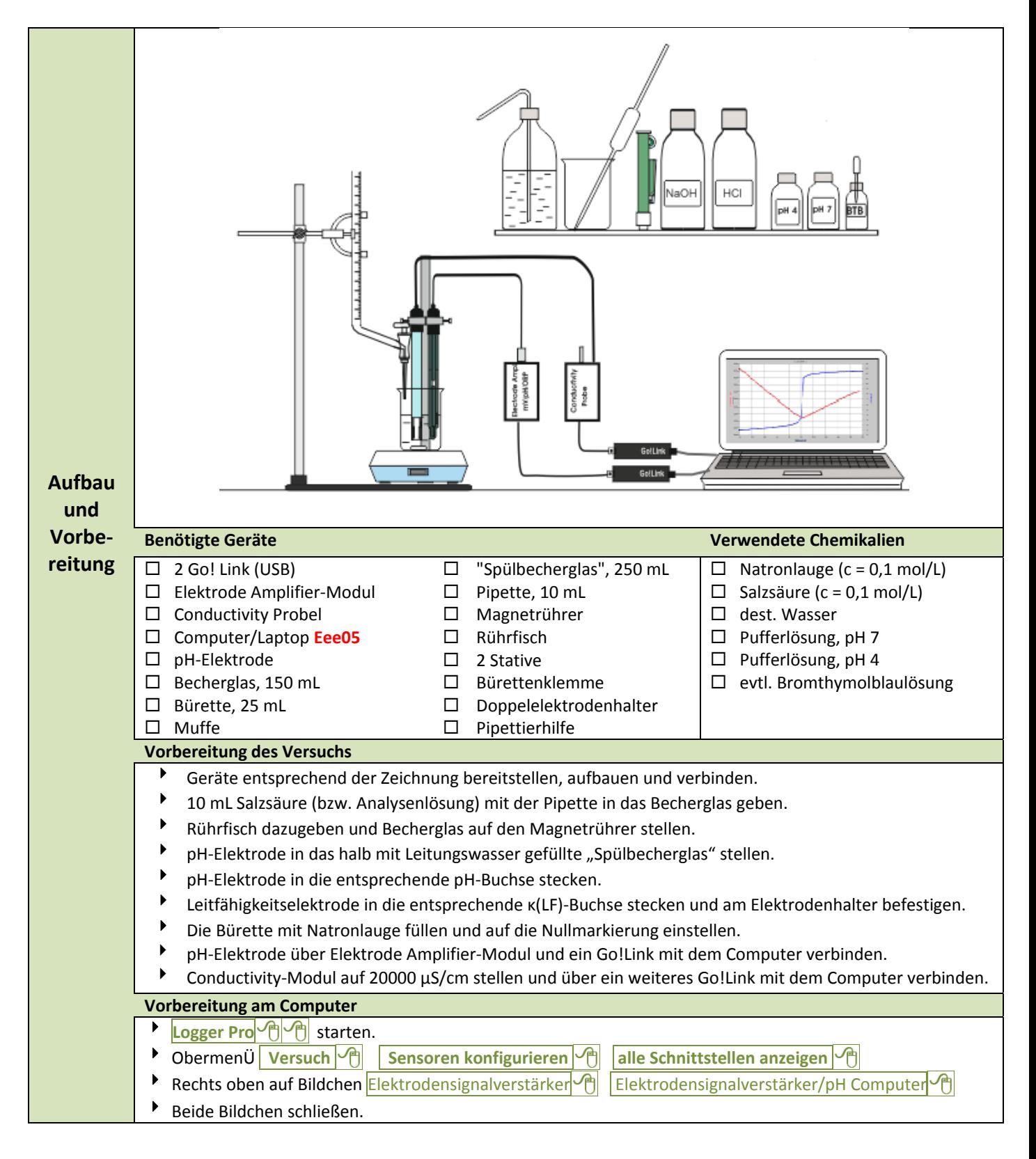

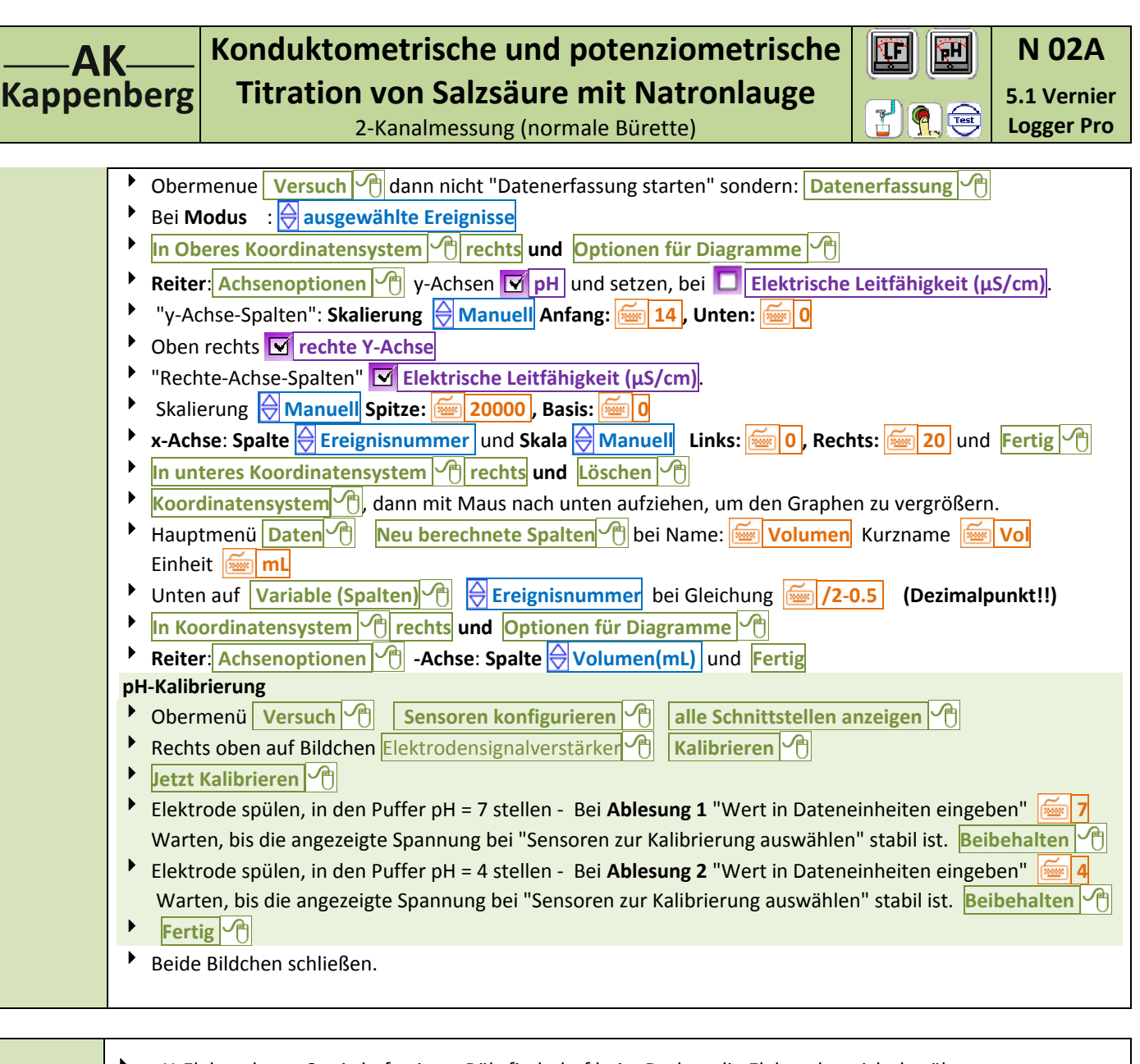

pH‐Elektrode am Stativ befestigen. Rührfisch darf beim Drehen die Elektroden nicht berühren.

So viel dest. Wasser zugeben, dass die Pt‐Bleche der LF‐Elektrode gut bedeckt sind.

**EXECUTE 10.0 THE STARK IS EXECUTE 10.0 <b>ML** Starten  $\theta$ . und mit **Beibehalten**  $\theta$  s speichern Die Titratorflüssigkeit kontinuierlich (mit recht kleiner Geschwindigkeit!) aus der Bürette auslaufen lassen und nach **jeweils 0,5 mL** einen **Messwert Beibehalten** jeweils speichern.

▶ Mit **Stopp beenden**.

 $13,0$ **Durch‐**   $\overline{450}$  $12.0$  $\overline{400}$ **führung**  $_{\rm H,0}$ 10.0 3.50  $30$  $\overline{10}$  $8.0$  $\overline{z_0}$  $|2.50$  $\overline{60}$  $5,0$  $\overline{1.5}$  $\alpha$  $\overline{\mathbf{u}}$ 1.0  $-20$  $10$  $rac{1}{20.0}$  0.0  $\overline{a}$ 

## **Speichern**

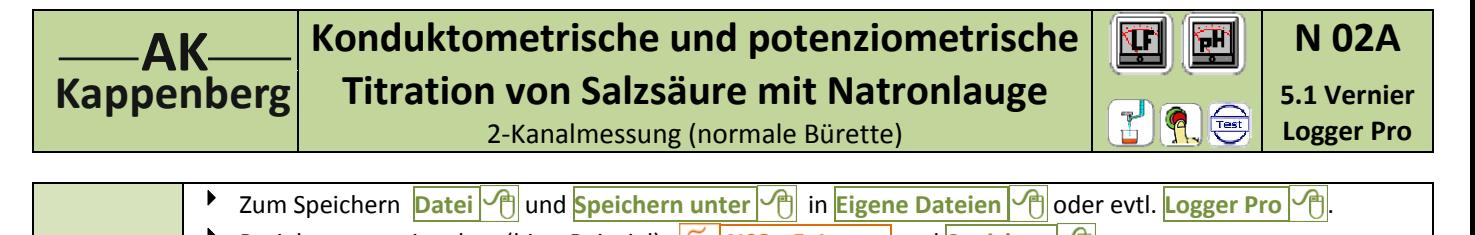

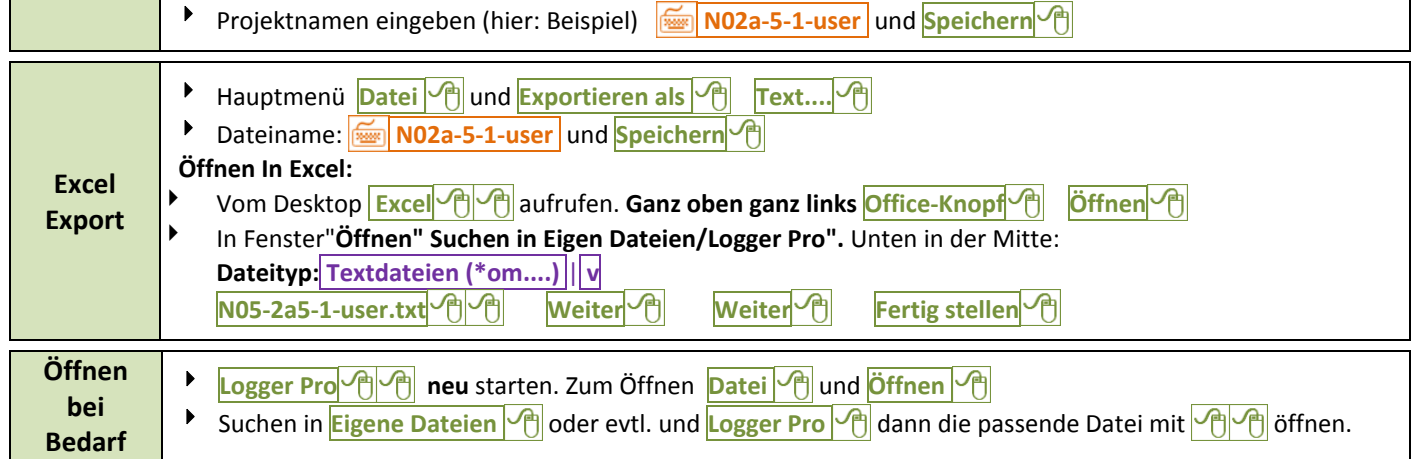

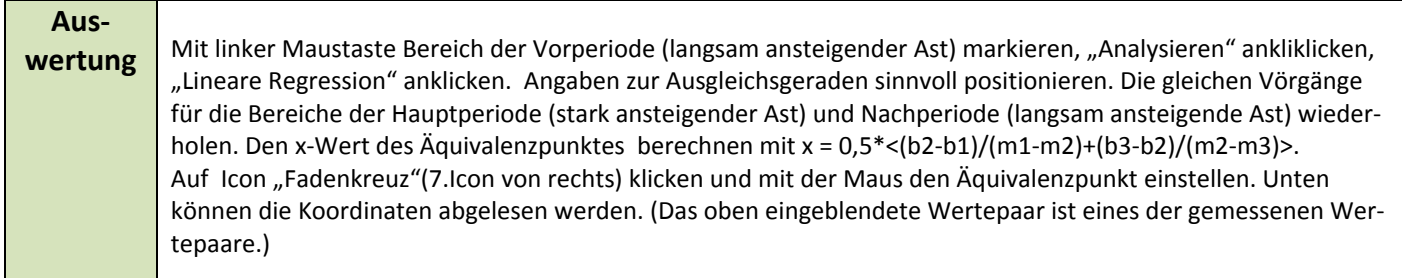

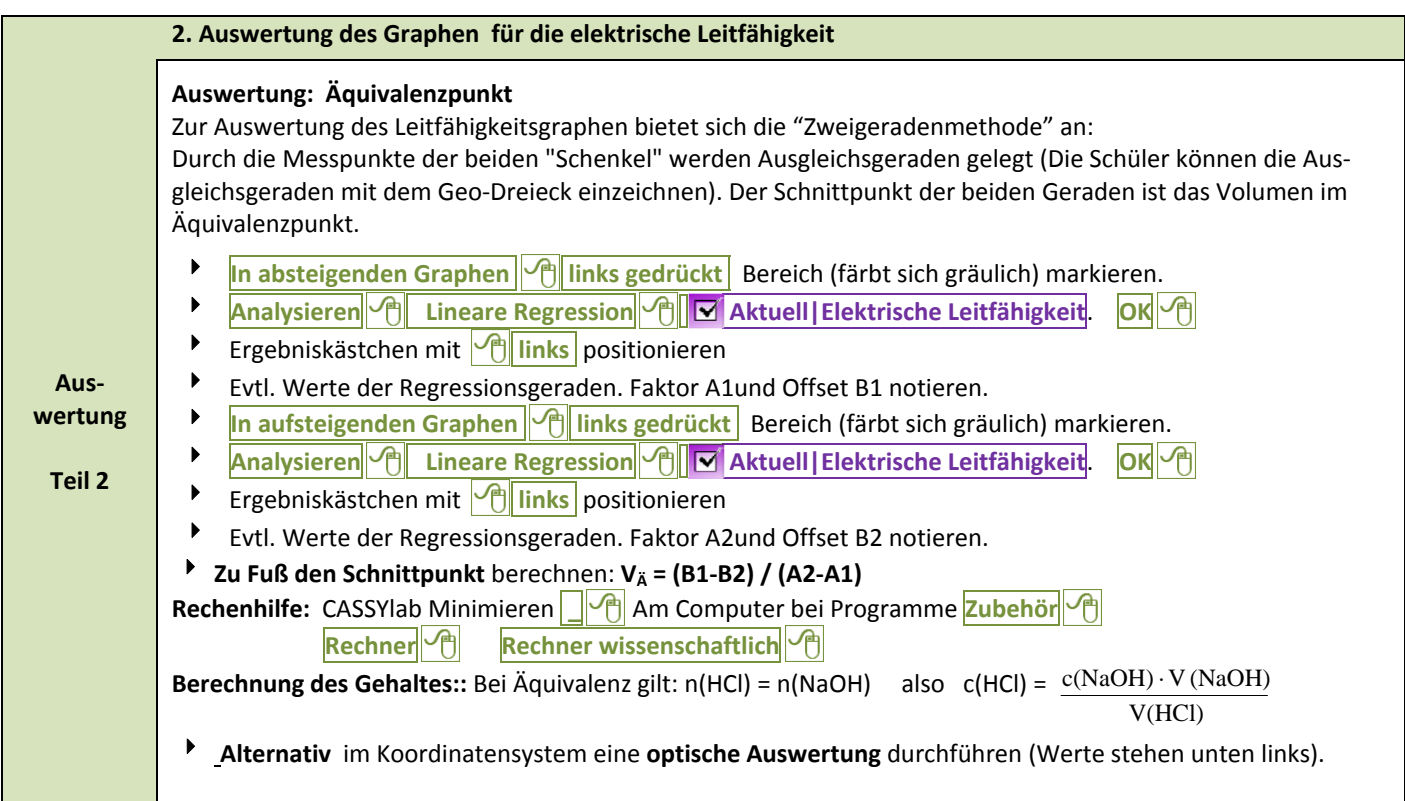

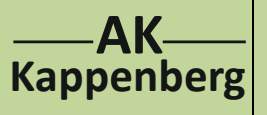

## **Konduktometrische und potenziometrische Titration von Salzsäure mit Natronlauge**

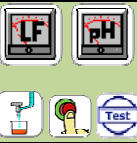

**5.1 Vernier Logger Pro**

**N 02A**

2‐Kanalmessung (normale Bürette)

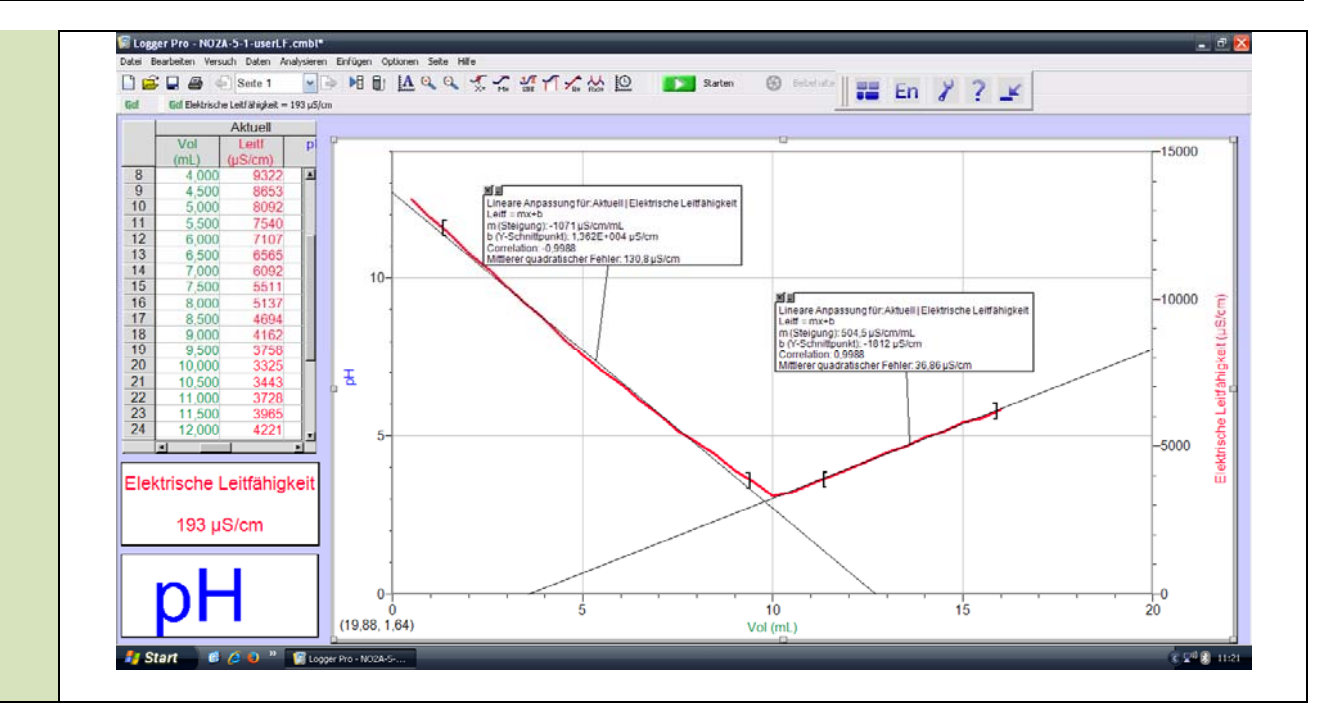

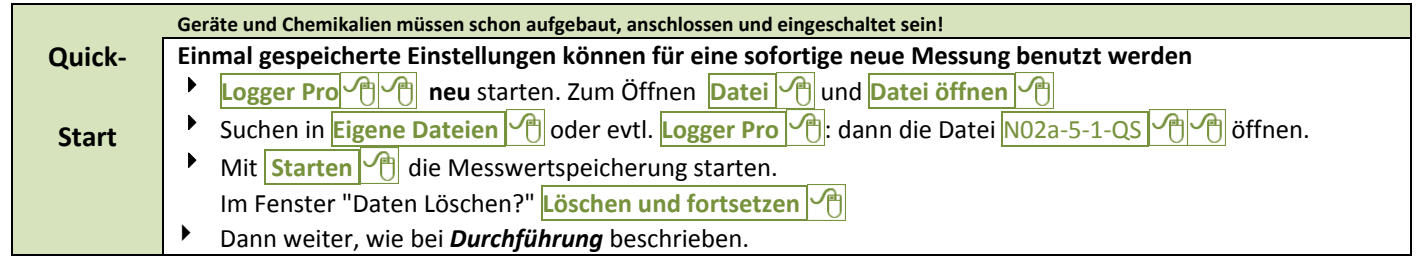

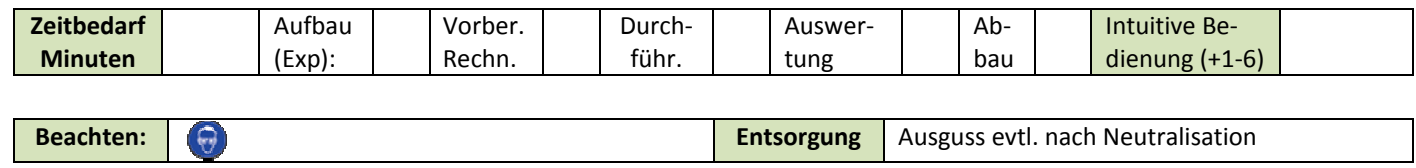

**Literatur** | F. Kappenberg; Computer im Chemieunterricht 1988, S. 142, Verlag Dr. Flad, Stuttgart